# AutoCAD Serial Number Full Torrent Download X64 (2022)

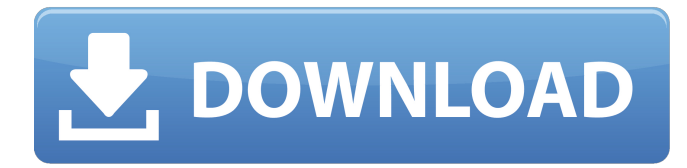

## **AutoCAD Crack + Product Key Full**

With a maximum level of detail (LOD) setting of 32 (discussed below), the shapes are defined. As the top looping rectangle covers 5 blocks, 10 vertices, 5 edges and 32 polygons, it will be placed between LOD 0 and LOD 1. LOD is an abbreviation for "Level of Detail" and is defined as the order in which polygons are made visible in the 3D scene. It is set at a minimum of 0 (fully visible) and increases as the objects get farther away. Normally, users see LOD 0, which is only the full objects. LOD 1 is as the full objects plus the LOD of any child objects. LOD 2 is as the full

objects plus the LOD of the child objects plus the LOD of any child of the child objects, and so on. At a minimum of LOD 0, only the full objects will be visible in the scene. For example, if a user is looking through the 0-LOD level, and then selects a 3D object to make visible, at the 0-LOD level it will be visible, but at the 1-LOD level it will be visible, and so on. The default setting for the LOD is 0. To change the LOD setting, go to the Options dialog box (File|Options) and click the Surface Display tab (see Figure 1). Figure 1: Go to File|Options and click Surface Display. The User-Set LOD Sorting Order option is used to sort the polygons from lowest to highest so that the top-most polygons are visible at the lowest LOD level. See this article about sorting lists in AutoCAD for more information. A polygon (block, line, or surface) is only visible when it intersects the viewing plane. In the case of surfaces, it is only visible if it intersects the plane or the 3D cursor. The 3D cursor is displayed in front of the 3D viewing plane, and it appears to move around with the 3D cursor. The 3D cursor stays on the left side of the 3D viewing plane and follows the moving 3D model, making it easier for a user to manipulate the 3D model. Using 3D View Layers One of the most important features in AutoCAD is the ability to organize items into 3D layers. By creating

#### **AutoCAD With License Code Free (2022)**

Many customizations and add-on plugins have been written to extend AutoCAD Crack For Windows, not to simply edit or create files. There is an active community of developers of custom extensions and add-ons. In 2011, the company raised \$115 million to develop and distribute Cracked AutoCAD With Keygen technology. Autodesk has not released any updates to AutoCAD Activation Code for Windows 10 in 2019. Notable features Features first available in AutoCAD Download With Full Crack 2007 3D modeling (WYSIWYG) 3D capabilities (primarily for architectural design) 3D rendering Multi-axis (formerly called 3D) Multiple undo GeoMedia 3D modeling 3D surface construction 3D annotation 3D printing Features first available in AutoCAD Torrent Download 2008 Project-based parametric modeling Print preview Dynamic blocks Handling of Engineering file formats 3D true profiles 3D web-based Autodesk Central database Features first available in AutoCAD 2009 ESRI Shape-based AutoCAD Map 3D Features first available in AutoCAD 2010 Subobjects Routing and placement Linking: Synchronized BOMs The ability to modify the drawing in AutoCAD from a word processor. Features first available in AutoCAD 2011 2D paper space The ability to simulate erosion, abrasion and corrosion Features first available in AutoCAD 2012 Better rendering of solid modeling by moving solids. Advanced manipulation of shapes with objects. Features first available in AutoCAD 2013 The ability to edit and analyze the resulting 3D geometry. Features first available in AutoCAD 2014 The ability to access the Collaborate site via a web browser. Features first available in AutoCAD 2015 The ability to access the CollabBuddy site via a web browser. Features first available in AutoCAD 2016 Scenes Detailed information about a particular 3D model and its 3D

properties Features first available in AutoCAD 2017 The ability to link from AutoCAD to other applications Features first available in AutoCAD 2018 Design Space 3D Path Trace Features first available in AutoCAD 2019 Design Space 3D Drafting Edition (Design Space Architect) Drafting Enhancement for Design Space Model Browser Features first available in AutoCAD 2020 LX3 ca3bfb1094

### **AutoCAD Crack+ Keygen For (LifeTime) [Mac/Win] (Updated 2022)**

Activate Autocad's RSA key Launch Google Chrome Enter into Autocad the url: " Click on "Download" and wait for the installation. Go to the "Trusted sites" and select "Autodesk Autocad" Scroll down to "Autocad" Click on "Import" Choose the file ".autocad16.com" (do not use the ".exe") Wait until the key is imported Remove Autodesk Autocad Generate the keygen again. Install Autodesk Autocad and activate it. Click on "Autocad" Scroll down to "Autocad" Click on "Generate" Click on "Import" Choose the file ".autocad16.com" (do not use the ".exe") Wait until the key is imported Delete the ".autocad16.com" file 543 So.2d 1058 (1989) T.C.J., a child, Appellant, v. STATE of Florida, Appellee. No. 88-2329. District Court of Appeal of Florida, Second District. June 22, 1989. James Marion Moorman, Public Defender, and Allyn Giambalvo, Asst. Public Defender, Bartow, for appellant. Robert A. Butterworth, Atty. Gen., Tallahassee, and Peggy A. Quince, Asst. Atty. Gen., Tampa, for appellee. PER CURIAM. Appellant challenges the propriety of his adjudication of delinquency and commitment to the Department of Health and Rehabilitative Services (HRS) as a juvenile delinquent for committing second degree grand theft. We affirm on the basis of the trial court's written order. The basis of the juvenile court's order is that appellant was in possession of a stolen and converted \$450 check from Albertson's Grocery on or about October 27, 1988. Appellant was arrested and charged with a violation of section 812.014(2), Florida Statutes (1987). At the disposition hearing, the juvenile

#### **What's New In?**

AutoCAD 2020 is a powerful 2D drafting tool for those with a 2D design or architectural background. Learn the new key concepts and techniques you need to unleash its full potential. Mastering AutoCAD and incorporating it into your workflow is key to success. Object Selection Object Selection: Select objects with a single click, with a simple tree view or with the additional Active Selector which selects multiple objects at once. In addition, the active selection can be drawn or measured, added to a drawing path, and more. (video: 1:18 min.) With the powerful new ribbon, the Object Selection task allows you to work faster with objects. Preview and apply options with a simple click of the mouse, and control objects and components via ribbon icons or keyboard shortcuts. New Drawing Geometry: Create more sophisticated geometry with various polygon, quadrilateral, and polyline types in your drawings. Extend object handles to an unlimited number of points using the Shrink Wrap. Fusion: Stitch multiple drawings

together into a single, cohesive, master drawing. Organize layers in groups, based on their visibility and purpose. Apply templates for consistently styled drawings. Working with data: Take advantage of new templates, formulas, and tools in the Drafting Data Window to design faster and produce more accurate drawings. Precision dimensioning: Improve speed and accuracy of dimension placement. Precise positions of objects automatically snap to features. Create equal-length dimensions with a single click. Convert dimensioned objects to symbols and color. Measure objects with options for curved, circular, and angular dimensions. Manage data using new tools and data lists. Refreshed Geometry: Make more effective use of objects and components by redefining how to move, rotate, scale, and distort them. Provide new options to draw polyline-based objects with 2D shape mode. Use the Draw Order control to arrange objects based on how they are displayed. Speed up complex geometries and trim them down to a single polyline. Sculpt freeform polyline-based geometry to create more natural-looking results. Fusion: Create more complex drawings with many drawings stitched together. Work with large quantities of drawing and design data.

## **System Requirements:**

Note: after updating your game to the latest version and clicking the "Play" button, some saved game data may be missing. Please be prepared to re-save if you are trying to play a previously saved game. Game Requirements: -This application is a Mac version of the Windows-based application "PADMIN", so you will need the same graphics/memory requirements as "PADMIN" -This application is a Mac version of the Windows-based application "PADMIN", so you will need the same graphics/memory

[https://charlottekoiclub.com/advert/autocad-2017-21-0-crack-with-license-code](https://charlottekoiclub.com/advert/autocad-2017-21-0-crack-with-license-code-free-win-mac-latest-2022/)[free-win-mac-latest-2022/](https://charlottekoiclub.com/advert/autocad-2017-21-0-crack-with-license-code-free-win-mac-latest-2022/)

[http://www.jbdsnet.com/autocad-crack-patch-with-serial-key-free-download-pc](http://www.jbdsnet.com/autocad-crack-patch-with-serial-key-free-download-pc-windows/)[windows/](http://www.jbdsnet.com/autocad-crack-patch-with-serial-key-free-download-pc-windows/)

<https://amazingbucket.com/wp-content/uploads/2022/07/fentiola-1.pdf> <https://descargatelo.net/wp-content/uploads/2022/07/AutoCAD-26.pdf>

<http://cpstest.xyz/wp-content/uploads/2022/07/lennhug.pdf>

<https://kazacozum.com/wp-content/uploads/2022/07/AutoCAD-25.pdf>

<https://lotem-jewelry.com/autocad-crack-3264bit-latest-2022/>

<http://palladium.bg/wp-content/uploads/2022/07/xireellb.pdf>

<http://www.hva-concept.com/wp-content/uploads/2022/07/AutoCAD-79.pdf> [https://parsiangroup.ca/2022/07/autocad-crack-free-registration-code-free-for](https://parsiangroup.ca/2022/07/autocad-crack-free-registration-code-free-for-windows-march-2022/)[windows-march-2022/](https://parsiangroup.ca/2022/07/autocad-crack-free-registration-code-free-for-windows-march-2022/)

<https://farmaciacortesi.it/autocad-23-0-2/>

<https://www.topperireland.com/advert/autocad-22-0-torrent-3264bit-2022/> <https://aurespectdesoi.be/wp-content/uploads/2022/07/AutoCAD-13.pdf>

<https://teenmemorywall.com/autocad-with-license-key-x64/>

<http://www.chelancove.com/autocad-crack-free-5/>

<https://stonebridgehealthstaffing.com/wp-content/uploads/amlclar.pdf> <https://dealstoheal.com/?p=16312>

[http://descargatelo.net/uncategorized/autocad-2017-21-0-crack-download-for](http://descargatelo.net/uncategorized/autocad-2017-21-0-crack-download-for-windows-latest/)[windows-latest/](http://descargatelo.net/uncategorized/autocad-2017-21-0-crack-download-for-windows-latest/)

<http://bookmanufacturers.org/autocad-crack-download-latest-2022-2> <https://coquenexus5.com/autocad-23-0-crack-keygen-full-version-april-2022/>